Ubung 12 Neuronale Netze WS06-07 ¨ Prof. Dr. S. Posch Dipl.BioInform. Andrè Gohr(@informatik.uni-halle.de)

Abgabe: 18./19.1. in der Übung ist eine Abgabe: 18./19.1. in der Übung universität Halle

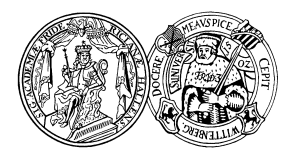

Institut fur Informatik ¨

## Aufgabe 12.1 (5 Punkte)

Ausgehend von der Hebb-Lernregel für eine Eingabe  $\vec{x}$  läßt sich die Gewichts-update-Regel nach Kohonen herleiten. Als Abklingterm führt man  $q(y_i) \vec{w}_i$  mit einer positiven Funktion g ein.  $y_i$  sei die Ausgabe des Neurons i. Es ergibt sich

$$
\triangle \vec{w_i} = \epsilon y_i \vec{x} - g(y_i)\vec{w_i}
$$

Es wird gefordert, dass  $q(0) = 0$  ist!

- (a) Wie müßte  $g(y_i)$  definiert sein und welche Equivalenz für  $y_i$  müßten Sie fordern, damit Sie die Gewichts-update-Regel nach Kohonen aus der Vorlesung erhalten?
- (b) Erkl¨aren Sie, wieso gefordert werden muß, daß der konstante Term der Taylorentwicklung von  $q(y_i)$  gleich 0 ist! Überlegen und erklären Sie dazu, welche Auswirkung es hätte, wenn diese Bedingung nicht erfült ist!

## Aufgabe 12.2 (4 Punkte)

Manchmal hört oder liest man, daß der SOM-Trainingsalgorithmus die topologischen Beziehungen (top. Ordnung), die im Eingaberaum vorkommen, erhält. Um genau zu sein, ist diese Aussage nur dann gültig, wenn der Eingaberaum von gleicher oder niedrigerer Dimensionalität ist als der Ausgaberaum (Dimensionalität des Gitters, in dem sich die Neurone befinden). Diskutieren Sie die Gültigkeit dieser Aussage!

## Aufgabe 12.3 (4 Punkte)

Auf der Internetseite:

http://www.neuroinformatik.ruhr-uni-bochum.de/ini/VDM/research/gsn/DemoGNG/GNG.html finden Sie ein Applet, dass unter anderem eine SOM implementiert und darstellt.

- (a) W¨ahlen Sie als Modell: SOM und als Wahrscheinlichkeitsdichte: discrete!
- (b) Welche Parameter erlauben es der SOM, die Merkmale am besten zu lernen? Begründen Sie!
- (c) Nach wievielen Lern-Iterationen hat Ihrer Meinung nach die SOM die Merkmale des Eingaberaums genügend gelernt?
- (d) Welche Parameter des Applets sind mit welchen Parameters des Kohonen-Algorithmus aus der Vorlesung verwandt/identisch? Erläutern Sie!

Das Übungsblatt 12 ist ein Zusatzübungsblatt. Die Punkte können zusätzlich zu den Punkten der "richtigen" Übungsblätter erreicht werden.